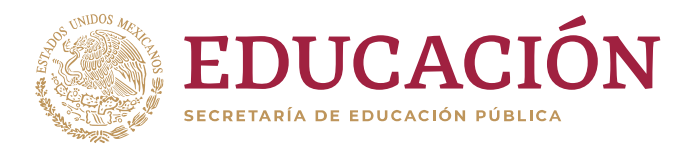

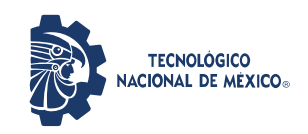

**Instituto Tecnológico de Cd. Cuauhtémoc**

## PARA CONSULTAR EL ESTATUS DEL TRÁMITE DE TITULACIÓN EN EL TECNM

A fin de dar claridad y transparencia al tramité de titulación u obtención de diplomas o grados de nuestros egresados de licenciatura y estudiantes de posgrado, les informo el siguiente enlace:

## https://etitulos.tecnm.mx/validacion

Donde podrán consultar en línea el estatus de su tramité, identificando, el área de servicio en donde se encuentra, siendo las siguientes:

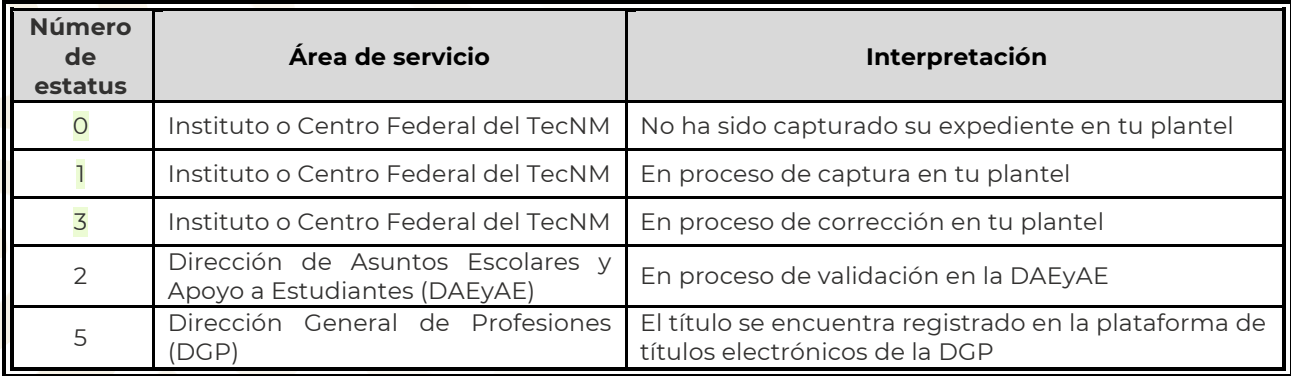

Además de dar certeza al titulado sobre el avance de su trámite, permite validar de igual manera que su título fue generado y registrado por el TecNM, al llegar su estatus al número 5, y en ese momento se presentaría el folio de título asignado.

Una vez que su trámite ha llegado al estatus 5, en breve le llagará un correo por parte del Departamento de Servicios Escolares de tu Institución para darte indicaciones de los pasos a seguir para recoger tú título

Recuerda el enlace es:

https://etitulos.tecnm.mx/validacion

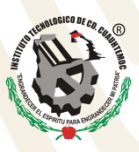